## SUGERENCIAS MGE

Alejandro Yuste

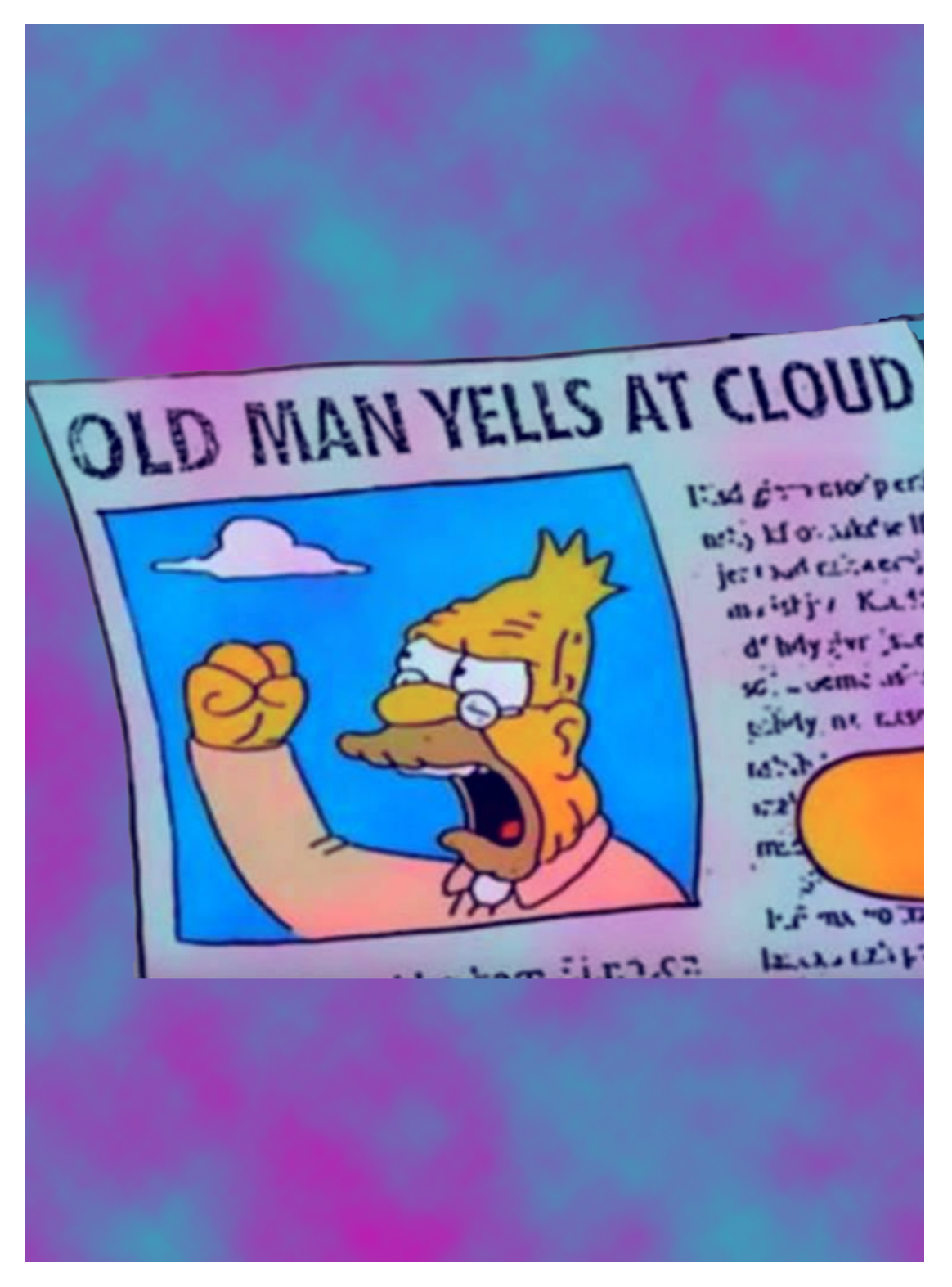

## Capítulo 1

Esto, como es de suponer, no pretende ser ningún relato. Lo único que me gustaría expresar aquí son algunas ideas que creo que podrían mejorar la calidad del sitio, ya que he visto algunos comentarios acerca de cómo las configuraciones establecidas lastran un poco la experiencia <sup>a</sup> la hora de navegar por esta red.

Quiero compartir estas sugerencias con vosotros, los autores, para ver si estáis de acuerdo con lo que intento proponer. He optado por publicarlo aquí para lo dicho: que podamos ponernos de acuerdo entre todos, y que en caso de coincidir podamos expresar estos cambios contactando con los moderadores y administradores del sitio.

Voy <sup>a</sup> dividir las sugerencias en varios puntos para que sea más sencillo encontrarlas, y añadiré una breve explicación acerca de por qué creo que estos puntos deberían mejorarse. Con que se haga un poquito de caso <sup>a</sup> la primera, me daré por satisfecho, y creo que todos nosotros lo agradeceremos en calidad de autores.

Nota: no sé cuándo hablo por mí y cuándo por el resto, porque estoy convencido de que habrá algunas cosas que solo las piense yo, pero vamos allá.

- **Formato**: esta, sin duda, es la más importante para los autores <sup>a</sup> la hora de volcar su contenido. El editor de textos de megustaescribir es bastante limitado: no permite justificar el texto, no detecta cursivas, negritas <sup>o</sup> centrados al pegar el texto desde otro sitio. Tampoco deja editar el interlineado, ni el espacio entre párrafos (que es enorme), ni deja ponerle nombre <sup>a</sup> los capítulos. Entre muchas otras.

Si hablamos de poesía <sup>o</sup> relatos cortos, no es molestia revisar el texto y añadir las cursivas <sup>o</sup> las negritas donde haga falta, ni centrar algún texto ocasional, pero si hablamos de una novela de 158.000 palabras con decenas de capítulos y otras tantas palabras inventadas la cosa cambia. Por otro lado, la falta de justificación hace que el formato quede asimétrico, y el hecho de no poder modificar la sangría tampoco ayuda demasiado.

Sobre el tema de las fuentes: la letra se lee perfectamente, pero el hecho de no poder cambiar la tipografía junto al resto de opciones de edición inexistentes deja el texto algo impersonal al haber tantos iguales. Entres en el que entres, siempre parece que estés leyendo al mismo autor. También permite añadir tres tamaños, aunque luego no sirve para nada porque pongas el que pongas lo devuelve al tamaño original, y en lo

personal preferiría poder añadir los pt que más me convengan (por ejemplo, en un rango de 0 <sup>a</sup> 20), pero sobre esto tampoco puedo decir mucho más.

Sobre la herramienta de importar un pdf para editarlo y publicarlo, solo decir que lo he intentado y me ha detectado 24.180 (veinticuatro mil ciento ochenta) errores, así que en esto mejor no entro.

Por otro lado, tanto en la descripción de la obra como en los comentarios no se permiten hacer párrafos. ¿Por qué? Si alguien escribe un comentario largo, <sup>a</sup> pesar de haberlo estructurado en varios párrafos se le acaba reduciendo <sup>a</sup> uno, dificultando la lectura en muchas ocasiones al no saber ni por dónde vas.

YESICA MABEL PUERTO dice: "Definitivamente en una pagina donde se preocuparon de que se vea tan bonita, debería tener las opciones de Edición de Texto, con mas formatos de diseño, tal y como las tiene, no se por ejemplo wordpress, para que cada usuario pueda tener por lo menos cierto estilo propio".

- **Corrector**: esto me lo había dejado y también es muy importante. El corrector de la página detecta errores donde no los hay: un ejemplo reciente (que acaba de ocurrir, de hecho) es la palabra "hágamelo". Esta palabra lleva tilde, pero si la escribimos correctamente nos la subraya en rojo.

En una página que premia la buena ortografía, creo que no es muy adecuado que se detecten errores donde no los hay, amén de que siembra la confusión entre los autores al dudar sobre cómo se escribe algo cuando en realidad lo han escrito bien.

- **Comentarios**: en caso de que se quiera, es casi imposible tratar de mantener una correspondencia fluida <sup>a</sup> través de los comentarios por dos razones: la primera es que no se te notifica cuándo alguien ha comentado una de tus obras ni cuándo te han respondido <sup>a</sup> ti, y la segunda es que el equipo de moderadores tarda como mínimo dos días en valorar que el comentario sea válido. Si comentaste un viernes, olvídate de verlo publicado hasta el lunes.

Entiendo que haya una preocupación generalizada acerca del contenido de estos comentarios, ya sea por spam, por enlazar <sup>a</sup> imágenes indebidas <sup>o</sup> simplemente por lanzar un mensaje ofensivo y sin fundamento. Sin embargo, creo que una solución sencilla para darle fluidez <sup>a</sup> la caja de comentarios sería hacer que el comentario se publique automáticamente,

y que luego el equipo de moderadores decida si este debe permanecer <sup>o</sup> no en la página; así también se potenciaría el tráfico del sitio al poder intercambiar información, amén de que los usuarios podrían conocerse mejor (ino olvidemos que esto es una red social!). En otras circunstancias me parecería más comprensible cómo está hecho ahora, pero siendo sinceros megustaescribir es un sitio donde la gente no intenta atacarse. De hecho, creo que las personas que escribimos aquí somos incluso más complacientes de la cuenta con los demás autores, pero eso es harina de otro costal.

Otra opción sería que el autor tuviera la posibilidad de configurar quién puede dejarle comentarios en cada obra: <sup>a</sup> cualquier usuario (registrado <sup>o</sup> no), solo <sup>a</sup> usuarios registrados, solo <sup>a</sup> fans <sup>o</sup> <sup>a</sup> nadie en absoluto, y que además se le diera la herramienta para borrarlos por sí mismo según lo crea necesario, ya que la obra es suya.

DABONE dice: "Coincido con usted en el tema de los MP, <sup>o</sup> comentarios (igual creo que deben pasar por un filtro, solo que debiera ser más rápida la publicación)".

GABRIEL DELEDDA dice: "Estoy de acuerdo sobre todo con lo de la comunicacion y los mensajes privados. Yo agregaria que hay comentarios que nunca llegan <sup>a</sup> aparecer, por alguna extraña razon (aunque no contengan ninguna frase que pudiera considerarse ofensiva)".

YESICA MABEL PUERTO dice: "Las opciones de eliminar, editar y bloquear usuarios, en manos del propio usuario en las redes sociales han solucionado muchos dramas innecesarios. Se evitan que haya moderadores, porque esta <sup>a</sup> responsabilidad del propio usuario, y se evita el tiempo de espera, y otros inconvenientes ya mencionados. otra solución también, es que simplemente se filtren automáticamente la detención de ciertos tipos de palabras que previamente se configuren".

- **Mensaje privado**: hasta hoy, desconocía que en megustaescribir hubiera un sistema de bandeja de entrada y salida de mensajes. Mi única pista era ver que, en un apartado de la configuración, se me permitía activar <sup>o</sup> desactivar las notificaciones de cuando un usuario te envía un mensaje, y en el desplegable de notificaciones he visto de pura suerte que al final aparece la opción de "Ver todo/Enviar mensaje". He hecho clic en esta opción, y tanto el Chrome como el Edge se me han quedado un par de minutos sin responder.

Después de pelearme para entrar en el apartado de mensajería, lo he conseguido. Me he hecho otra cuenta para ver cómo funciona, enviándome un mensaje <sup>a</sup> mí mismo, y el mero hecho de buscar el usuario al que le quieres enviar el mensaje es un calvario: tarda varios segundos en encontrarlo (si es que lo encuentra), pero ya no hablemos de responder el mensaje que te ha llegado. Todavía no he podido hacerlo porque no puedo ni abrir el mensaje en cuestión.

Creo que muchos usuarios de este sitio ni siquiera saben que tienen la opción de enviar mensajes privados <sup>a</sup> otro usuario, porque la disposición de las opciones desde luego no invita <sup>a</sup> hacerlo. Y si lo saben, no sé si lo habrán conseguido hacer. Sería mucho más sencillo entrar en el perfil de otro usuario y ver allí un botón que diga "Enviar mensaje", y que al hacer clic te lleve directamente <sup>a</sup> la conversación. Como ocurre en la mayoría de redes sociales, vaya.

Bueno, han pasado varios minutos y todavía no he conseguido abrir el mensaje que me he enviado <sup>a</sup> mí mismo para responderlo. Tampoco digo que se habilite un muro para poder actualizar estados, ni para poder poner fotos de nuestras vacaciones en vete <sup>a</sup> saber dónde, pero considero que un entorno más abierto <sup>a</sup> la comunicación ayudaría bastante, sin tener que hacerlo <sup>a</sup> través de la caja de esos comentarios <sup>a</sup> la espera de validación que ya conocemos.

Al final he optado por darle <sup>a</sup> "Marcar como leído" para ver si reacciona, y parece que no. Tampoco me deja eliminarlo, así que <sup>a</sup> menos que sea cosa de mi ordenador esto de enviarse mensajes con alguien es inviable, y desde luego la manera de llegar <sup>a</sup> la bandeja de entrada tampoco es muy intuitiva.

Me estoy cabreando, así que dejo este punto como inconcluso y que alguien me aclare si puede hablar por privado con otra persona.

EDIT: durante estos días he podido hablar <sup>a</sup> través del mensaje privado con Dabone y Gabriel Deledda, y parece que los mensajes se envían y reciben correctamente. Sin embargo, la velocidad al entrar en la mensajería y para realizar acciones una vez dentro es muy reducida respecto al resto de la página, y las opciones siguen estando muy escondidas para que un usuario casual pueda encontrarlas fácilmente.

YESICA MABEL PUERTO dice: "Está todo mal en ese formato. por lo menos en la barra superior, debería estar la opción de mandar mensaje, y la opción de ver notificaciones, en parte separadas, para que se diferencie cada acción <sup>a</sup> la vista del usuario".

GABRIEL DELEDDA dice: "Una prueba más de que los mensajes privados son un desastre: tengo un mensaje tuyo (en respuesta <sup>a</sup> otro que yo te envié), pero no lo puedo visualizar".

- **Grupos**: este apartado refuerza el hecho de que el autor como usuario apenas tiene control sobre su privacidad. En varias ocasiones se me ha añadido <sup>a</sup> grupos sin pedirme confirmación previa, y las notificaciones

iban locas al ver que la gente comentaba en él <sup>o</sup> subía un nuevo tema. Sí, es cierto que puedes salirte del grupo, pero también que cualquiera puede volver <sup>a</sup> añadirte un segundo después de haberte ido, así que considero que estaría bien poder darle al usuario la opción de aceptar <sup>o</sup> rechazar la invitación.

YESICA MABEL PUERTO dice: "Cada usuario, tendría que tener el poder de decision si quiere que su perfil sea publico <sup>o</sup> privado".

- **Sistema de puntuación**: entiendo que <sup>a</sup> nadie le guste ver puntuaciones negativas sobre su obra, pero creo que el sistema de rating en el sitio es demasiado benévolo. Lo peor que puedes marcar es un "No está mal...", y no hay opción que permita expresar <sup>a</sup> quien vota que no le ha gustado lo que ha leído.

Sé que podemos interpretar el número de aplausos como si fueran un total de 5 estrellas, pero quizá un cambio en las descripciones de cada aplauso nos ayudaría <sup>a</sup> muchos de nosotros, porque veríamos que hay una sinceridad mayor <sup>a</sup> la hora de votar las obras. Esto también nos haría intentar mejorar al máximo nuestra obra hasta ver que, realmente, <sup>a</sup> la gente le ha gustado lo que escribes y no se han limitado <sup>a</sup> decirte que "No está mal".

Por poner un ejemplo: ¿dónde quedó el viejo insuficiente, suficiente, bien, notable y sobresaliente? Pido disculpas <sup>a</sup> los amigos latinoamericanos porque no sé cómo puntúan las escuelas allí, pero solo es para que entendamos la idea.

- **Login**: otra de las cosas que al menos <sup>a</sup> mí me ocurre mucho, es que cuando estoy leyendo una obra y voy <sup>a</sup> puntuarla me doy cuenta de que mi sesión ha expirado. No he cronometrado el tiempo que tarda en desconectarse, pero es tan reducido que <sup>a</sup> día de hoy todavía no he podido utilizar la opción de "Cerrar sesión" porque se me cierra antes de tiempo.

¿Hay alguna razón por la que esto sea así? ¿No puedo permanecer conectado hasta que yo decida desconectarme, como ocurre en la gran mayoría de redes sociales? No es un problema grave, desde luego, pero creo que <sup>a</sup> todos los usuarios les pasa lo mismo y es un poco frustrante.

YESICA MABEL PUERTO dice: "El tiempo de secion es cortisimo. si estas comentado y se expiro el tiempo, tenes que actualizar y ya se borro tu comentario, porque tampoco tiene un borrador de comentario. no es eficiente, tendría que tener un rango mayor y podría tambien tener la

opcion de que el usuario, eliga mantener abierta su cesion <sup>o</sup> no".

- **Almacenamiento**: <sup>a</sup> pesar de que esto no sea importante cuando se está conectado <sup>a</sup> una red, las imágenes que muestra este sitio se cargan siempre con su tamaño original.

Se puede hacer la prueba: si vamos <sup>a</sup> la página principal, hacemos clic derecho en cualquier imagen (incluidas fotos de perfil y portadas) y en "Abrir imagen en una pestaña nueva", veremos que se nos carga la foto tal y como fue subida al sitio. Esto provoca que, en muchos casos, estemos descargando imágenes de tamaños enormes, lo que hace que gastemos muchos más datos de los necesarios. He encontrado alguna foto de varios MB, cuando solo tendría que pesar unos KB al estar redimensionada.

YESICA MABEL PUERTO dice: "Lo de verificar la red de IPS, limpiar las cuentas que provocan ocupación de almacenamiento innecesario, es imprescindible".

- **Uso de bots**: en este apartado había un ejemplo bastante largo, pero los usuarios me han convencido para quitarlo porque parece legítimo. En cualquier caso, creo que no soy el único que considera que hay algún usuario disperso haciendo trampas por ahí para incrementar su número de visitas.

DABONE dice: "Cuentas que se crean para aplaudir y listo, quedan sin utilizar. Obras de autores que tienen casi todas la misma cantidad de favs. Obras con más favs que vistas (no leo pero voto ja). Obras con más favs que aplausos".

Y añade: "Mire voy <sup>a</sup> apuntar <sup>a</sup> algo que personalmente me ha tocado <sup>a</sup> fines del año pasado y es sabido por los administradores y la comunidad en general atento las varias denuncias vía mail enviadas tanto por mi esposa (quien también escribe en el sitio) como por mi persona. Verá, los premios MGE son otorgados conforme <sup>a</sup> los votos de los usuarios. Todos excepto el que creo que realmente vale, que es el que otorgan los jurados. Detecté en su momento muchas cuentas falsas, <sup>o</sup> creadas recientemente, al solo efecto de votar. Fue así como discutí con otros usuarios en el grupo de votación: puede buscarlo y verlo todo por ud. mismo. Sugerí un control de IP's, lo mínimo <sup>a</sup> hacer en mi opinión para evitar este tipos de conducta. Incluso llegué, durante dos semanas, <sup>a</sup> abandonar la red en disconformidad con las decisiones de los administradores del sitio".

- **Seguridad (por Yesica Mabel Puerto)**: la pagina no es segura con el password, es vulnerable <sup>a</sup> ataques. y eso no esta bueno para nada :v no somos un banco, pero tampoco esta bueno, que haya un hueco donde se puedan extraer las claves de los usuarios.

- **Popularidad de las obras (por Noel Martínez Cando)**: "Pienso que también sería interesante una actualización por lo que respecta al top de las obras más populares. Algunos de nosotros llevamos ahí una eternidad de tiempo, mientras que el resto se ha de conformar con aparecer en la portada solo si recientemente han actualizado su obra, y con un poco de suerte aguantarán ahí unas horas. Para los que hemos llegado <sup>a</sup> las posiciones de popularidad está bien, claro, porque mantenemos una cuota de visibilidad que nos privilegia. Pero también pienso que cada vez les costará más <sup>a</sup> los nuevos llegar ahí, debido <sup>a</sup> la acumulación de puntos necesarios. Mi sugerencia sería la de establecer un top de obra populares por años. Si mis obras alcanzaron la popularidad necesaria para aparecer ahí en 2015 <sup>o</sup> 2016, deberían permanecer en un top de dicho tiempo, de modo que los que vendrán en sucesivas temporadas puedan disponer de su oportunidad. No sería tan difícil de gestionar: en Explora, por ejemplo, "bastaría" con ubicar secciones tipo: Obras populares de 2017/ Obras populares de 2018 / Obras ganadoras de X Premios 2016 / 2017 / 2018, etc. Otra cuestión, por supuesto, serán los recursos de que disponga Megustaescribir para poder llevarlo <sup>a</sup> cabo, toda modificación supone un coste y de eso también debemos ser conscientes".

- **Últimas publicaciones**: en la página principal, podemos ver hasta un máximo de 15 autores que han publicado sus obras más recientes. Sin embargo, si queremos seguir viendo más allá del 15 nos devuelve al principio, por lo que el resto de autores que han actualizado <sup>o</sup> publicado una nueva obra antes que ellos ya no aparecen en la lista.

Imaginemos que estamos en un foro, y que si vamos <sup>a</sup> los mensajes nuevos solo se muestran los 15 primeros. Creo que en este sitio ya hay demasiada gente como para que no podamos ver la lista completa de actualizaciones, porque por lo general <sup>a</sup> día de hoy las 15 primeras actualizaciones solo cubren las 2 últimas horas. Y sí, hay una manera de verlas todas, que es desde el apartado "EXPLORA" y ordenándolo por "Actualizados recientemente", pero una vez más es una opción demasiado escondida cuando se tiene una mucho más inmediata en la página principal.

¿Por qué limitar la que podemos encontrar <sup>a</sup> simple vista y dejar más funcional la que tenemos que buscar?

- **Copyright de Penguin Random House Grupo Editorial**: bueno, sí, esto es una tontería, pero el hecho de ver que la fecha de copyright al final de la página es del 2015 me pone un poco nervioso. Ya han pasado tres años desde la última vez que se actualizó esta información, y aunque entienda que PRHGE no es la que lleva la página porque solo colabora tampoco estaría mal actualizar la fecha.

Espero no haber levantado muchas ampollas con esto, y que se haya entendido que no estoy expresando ninguna queja porque el sitio me gusta; llevo tiempo en él y hay un ambiente maravilloso, pero estaría bien poder modificarlo un poco para que la experiencia sea todavía mejor.

Por favor, deja en los comentarios si estás de acuerdo con lo que se dice aquí <sup>o</sup> si quieres que añada alguna sugerencia, y si crees que no tengo razón también me lo puedes decir. Siempre con asertividad :)

Gracias y un abrazo.